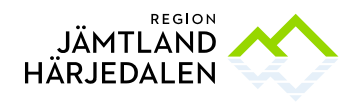

1(3) DELEGATIONSBESLUT ANALYS OCH AFFÄRSUTVECKLING SIMMITT RUN/162/2020

Inköp och upphandling Per Wallenhed per.wallenhed@regionjh.se 063-14 77 17

## **Tilldelningsbeslut**

Upphandlande myndighet: Region Jämtland Härjedalen, 232100–0214 Upphandling: Analys och affärsutveckling SIMMITT RUN/162/2020 Föredragande: Per Wallenhed Samråd: Janita Palmqvist Beslutande: Elin Nirjens, tf Områdeschef Delegationsbestämmelse och delegation: Delegationsbestämmelser för regionala utvecklingsnämnden i Region Jämtland Härjedalen punkt: 5.2

## **Omfattning**

Projektet SIMMITT (Smart Industriell Modernisering i MITT-regionen) är ett samverkansprojekt med syfte att skapa förutsättningar för förnyelse och omställning i små och medelstora industriföretag och industrinära tjänsteföretag i Jämtlands och Västernorrlands län, för att stärka företagens konkurrenskraft och långsiktiga överlevnad.

Syftet för detta uppdrag är att genom coaching och rådgivning ge företagen möjlighet till strategiskt utvecklingsstöd genom att:

- 1. Se på företagets befintliga finansieringsmöjligheter för en tillväxtresa och eventuella kommande investeringar.
- 2. Utifrån företagets behov coacha utveckling av nya och befintliga affärsmodeller inklusive eventuell internationalisering.
- 3. Coacha/undersöka och se in i framtiden vilka nya produkter, tjänster och marknader som kan finnas runt hörnet för företagen.

Uppdragets omfattning är att uppskattningsvis genomföra 6-8 antal tillväxtresor, bestående av en eller flera av ovanstående delar. Uppskattad tidsåtgång per företag är ca 50-300 timmar.

Coaching/rådgivning ska ske i nära samarbete med av SIMMITT-projektet framtaget företag.

Coachen förväntas vara på plats hos där företaget under en stor del av tiden.

Avrapportering ska ske löpande i samband med fakturering av uppdraget.

Möjlighet att utöka uppdraget kommer att finnas inom projektets tidsram.

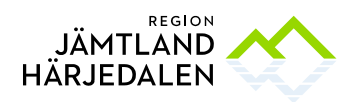

#### Upphandlingsform

Upphandlingen har genomförts med dynamicpurchase enligt LOU, Lag (2016:1145) om offentlig upphandling. Det dynamiska inköpet har gjorts inom ramen för det dynamiska inköpssystemet *Konsulttjänster för externt finansierade projekt och uppdrag RUN/162/2020*.

### Annonsering

Sista anbudsdag var 2022-02-09.

## Avtalstid

Avtal löper till och med 2022-12-30 med möjlighet till förlängning enligt det avtalsförslag som är en del av upphandlingsdokumenten.

## Anbud och utvärdering

#### Inkomna anbud

Vid anbudsöppningen var 7 anbud inlämnade från nedanstående företag: *Celavi Verksamhetsutveckling AB, 556629-9458 iTid Tarinfo AB, 556653-2437 Talenom Åre Östersund AB, 556732-5898 Cordevo AB, 559191-5805 Pro&Pro AB, 556915-9006 Blue Institute AB, 556714-1352 AP Utveckling AB, 559235-8518*

#### Prövning av anbudsgivare

Region Jämtland Härjedalen har kontrollerat anbudsgivarna i enlighet med upphandlingsdokumenten och LOU.

#### Prövning och utvärdering av anbud

Prövning och utvärdering av anbud samt resultatet därav framgår i bilagan *Utvärderingsprotokoll*.

#### Vinnande anbud

Enligt prövning och utvärdering utsågs *Talenom Åre Östersund AB, 556732-5898* till vinnare.

#### Förslag till beslut

Ovanstående anbudsgivare har lämnat förmånligaste anbud utifrån kriterierna i upphandlingsdokumenten och bör därför tilldelas uppdraget.

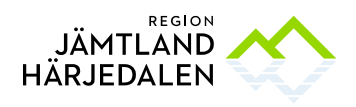

## **Beslut**

Region Jämtland Härjedalen beslutar att tilldela avtal till följande anbudsgivare med hänsyn till vad som anförts ovan, enligt bifogade bilagor och i enlighet med den genomförda upphandlingen:

*Talenom Åre Östersund AB, 556732-5898*

Med hänsyn till överprövningsmöjligheten i LOU kommer avtal med antagen anbudsgivare inte tecknas förrän en avtalsspärr om tio dagar löpt ut. Avtalsspärren börjar löpa från och med dagen efter att detta tilldelningsbeslut meddelats till respektive anbudsgivare.

Tilldelningsbeslutet är undertecknat med elektronisk signatur.

## Fil

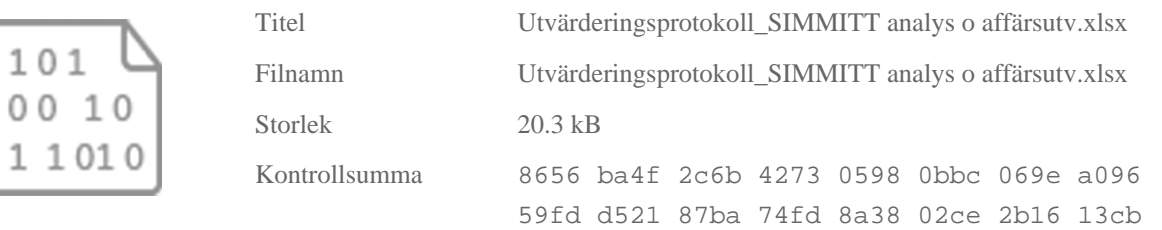

Filen ovan är tillagd som en bilaga, alternativt nära relaterad till de övriga. Den är, tillsammans med övriga filer en del av det signerade dokumentet. Filen kan öppnas eller laddas ner av samtliga parter, filformatet kan ibland kräva ett specifikt dataprogram som användaren behöver ladda ner för att kunna se filen.

# **Verifikat** Status: Signerat av alla

Titel: Tilldelningsbeslut Analys och affärsutveckling SIMMITT Skapat: 2022-03-04 ID: 6541ad20-9b98-11ec-9dce-89d0d8fd0f9b

### Underskrifter

JÄMTLANDS LÄNS LANDSTING 2321000214 Elin Nirjens elin.nirjens@regionjh.se Signerat: 2022-03-04 10:20 BankID ELIN NIRJENS

#### Filer

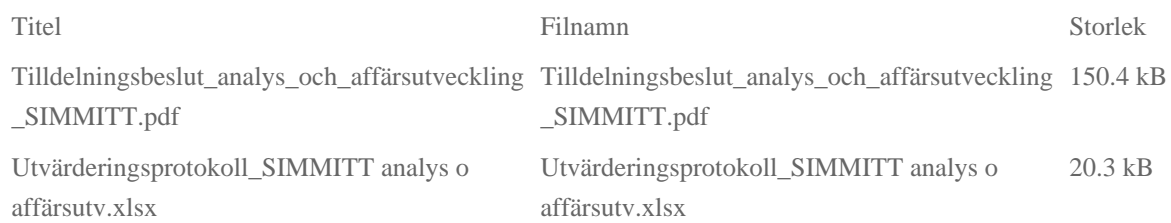

#### Händelser

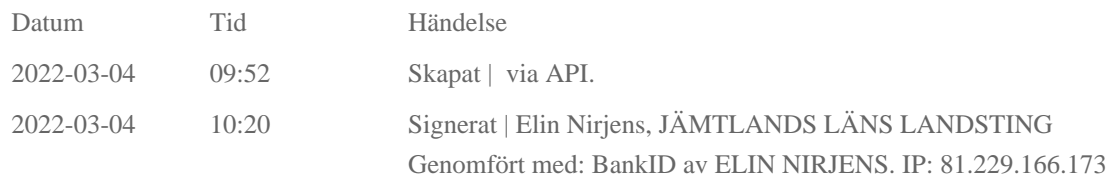

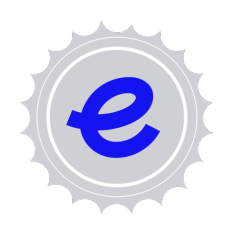

#### Verifikat utfärdat av Egreement AB

Detta verifikat bekräftar vilka parter som har signerat och innehåller relevant information för att verifiera parternas identitet samt relevanta händelser i anslutning till signering. Till detta finns separata datafiler bifogade, dessa innehåller kompletterande information av teknisk karaktär och styrker dokumentens och signaturernas äkthet och validitet (för åtkomst till filerna, använd en PDF-läsare som kan visa bifogade filer). Hash är ett fingeravtryck som varje individuellt dokument får för att säkerställa dess identitet. För mer information, se bifogad dokumentation.

Verifikation, version: 1.15